## Automobile Hacking and Security

Find vulnerabilities loopholes and security threats in your own vehicle

**2.0v**

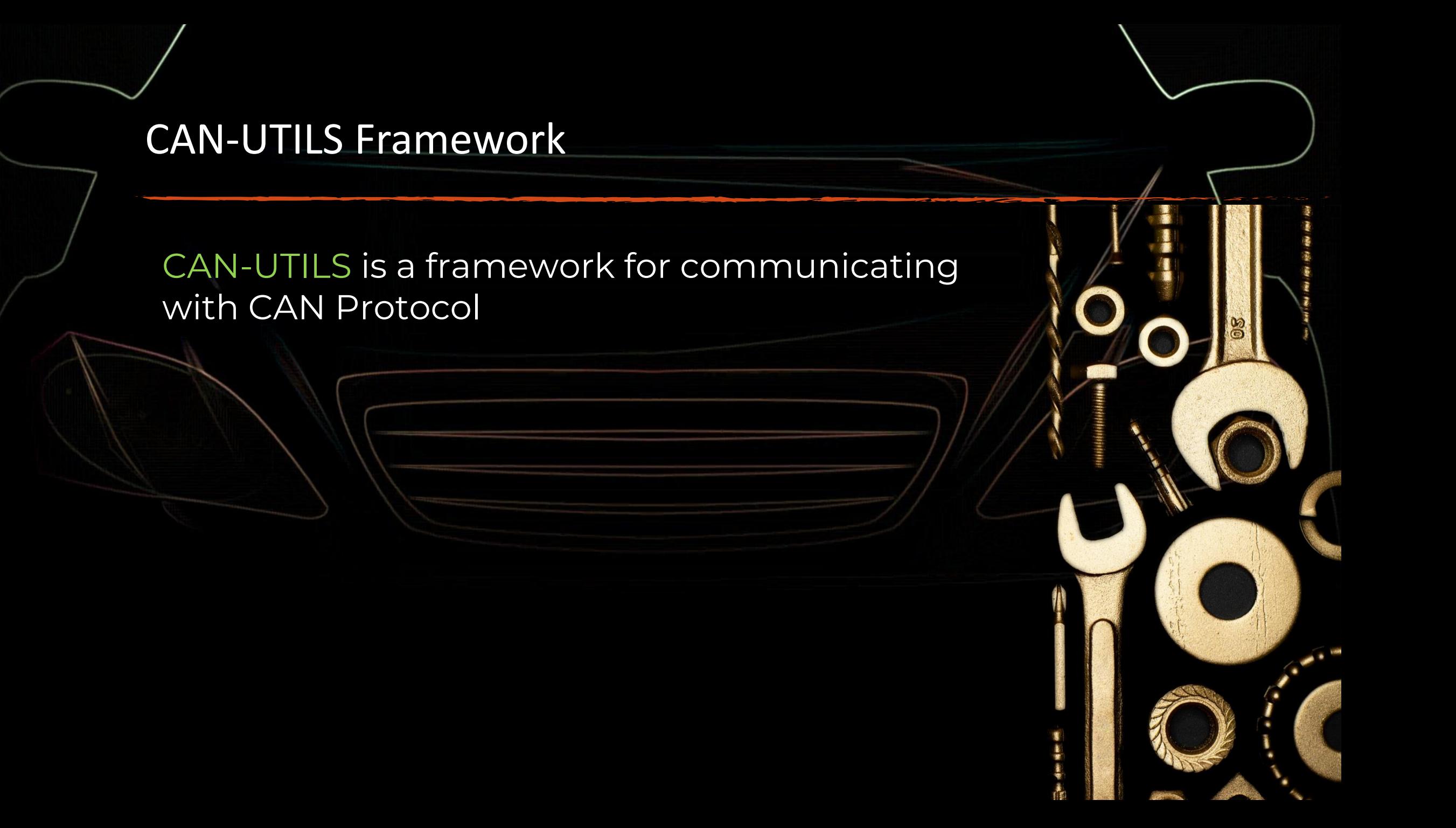

## CAN-UTILS Framework Installation

1. sudo apt install libsdl2-dev

2. sudo apt install libsdl2-image-dev

3. sudo apt install can-utils

Virtual Car Simulator

git clone<https://github.com/zombieCraig/ICSim.git> cd ICSim

make

## CAN-UTILS Tool Set

1. cangen generates random CAN packets

- 2. candump display and log CAN data into files
- 3. cansniffer display CAN data and perform filtering

4. canplayer replay attack on vehicle

5. cansend send specific CAN packet on CAN network